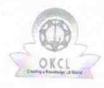

## eVidyalaya Half Yearly Report

Department of School & Mass Education, Govt. of Odisha

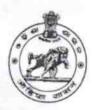

10/07/2019

| School Name            | : GOVT HIGH SCHOOL BIJAYAL        | AXMISARANPUR                                                                                                    |
|------------------------|-----------------------------------|----------------------------------------------------------------------------------------------------|
| U_DISE : 21190301803   | District : GANJAM                 | Block :<br>BELLAGUN                                                                                                    |
| Report Create Date: 00 | 00-00-00 00:00:00 (44281)         |                                                                                                    |
|                        |                                   |                                                                                                    |
|                        | general_info                      |                                                                                                    |
| » Half Yearly Re       |                                   | 10                                                                                                    |
| » Half Yearly Ph       |                                   | 2                                                                                                    |
| » Implementing I       |                                   | IL&FS ETS                                                                                                    |
| » Half Yearly Per      | riod from                         | 02/21/2019                                                                                                    |
| » Half Yearly Per      | riod till                         | 08/20/2019                                                                                                    |
| » School Coordin       | nator Name                        | SOUDAMINI<br>BEHERA                                                                                                    |
|                        | Leaves taken for the follow       | ving Month                                                                                                    |
| » Leave Month 1        |                                   | February                                                                                                    |
| Leave Days1            |                                   | 0                                                                                                    |
| Leave Month 2          |                                   | March                                                                                                    |
| Leave Days2            |                                   | 0                                                                                                    |
| Leave Month 3          |                                   | April                                                                                                    |
| Leave Days3            |                                   | 0                                                                                                    |
| Leave Month 4          |                                   | May                                                                                                    |
| Leave Days4            |                                   | 0                                                                                                    |
| Leave Month 5          |                                   | June                                                                                                    |
| Leave Days5            |                                   | 0                                                                                                    |
| Leave Month 6          |                                   | July                                                                                                    |
| Leave Days6            |                                   | 0                                                                                                    |
| Leave Month 7          |                                   | August                                                                                                    |
| Leave Days7            |                                   | 0                                                                                                    |
|                        | Equipment Downtime D              |                                                                                                    |
| Equipment are i        | n working condition?              | Yes                                                                                                    |
| Downtime > 4 W         |                                   | No                                                                                                    |
| Action after 4 wo      | orking days are over for Equipmen | t                                                                                                    |
|                        | Training Details                  | The state of the state of the s |
| Refresher trainin      |                                   | Yes                                                                                                    |
| Refresher trainin      | g Conducted Date                  | 10/07/2019                                                                                                    |

| Educational content De                        | tails           |
|-----------------------------------------------|-----------------|
| » e Content installed?                        | Yes             |
| » SMART Content with Educational software?    | Yes             |
| » Stylus/ Pens                                | Yes             |
| » USB Cable                                   | Yes             |
| » Software CDs                                | Yes             |
| » User manual                                 | Yes             |
| Recurring Service Deta                        | ails            |
| » Register Type (Faulty/Stock/Other Register) | YES             |
| » Register Quantity Consumed                  | 1               |
| » Blank Sheet of A4 Size                      | Yes             |
| » A4 Blank Sheet Quantity Consumed            | 2510            |
| » Cartridge                                   | Yes             |
| » Cartridge Quantity Consumed                 | 1               |
| » USB Drives                                  | Yes             |
| » USB Drives Quantity Consumed                | 1               |
| » Blank DVDs Rewritable                       | Yes             |
| » Blank DVD-RW Quantity Consumed              | 25              |
| » White Board Marker with Duster              | Yes             |
| » Quantity Consumed                           | 6               |
| » Electricity bill                            | Yes             |
| Internet connectivity                         | Yes             |
| Reason for Unavailablity                      |                 |
| Electrical Meter Reading and Generato         | r Meter Reading |
| Generator meter reading                       | 1584            |
| Electrical meter reading                      | 583             |
| Equipment replacement de                      |                 |
| Replacement of any Equipment by Agency        | No              |
| Name of the Equipment                         |                 |
| Theft/Damaged Equipme                         | nt              |
| Equipment theft/damage                        | No              |
| If Yes; Name the Equipment                    |                 |
| Lab Utilization details                       |                 |
| No. of 9th Class students                     | 98              |
| 9th Class students attending ICT labs         | 98              |
| No. of 10th Class students                    | 98              |
| 10th Class students attending ICT labs        | 98              |
| No. of hours for the following month lab h    |                 |
| Month-1                                       | February        |
|                                               | rebruary        |

| » Hours1                                  | 22                                                                                                    |
|-------------------------------------------|----------------------------------------------------------------------------------------------------|
| » Month-2                                 | March                                                                                                    |
| » Hours2                                  | 62                                                                                                    |
| » Month-3                                 | April                                                                                                    |
| » Hours3                                  | 56                                                                                                    |
| » Month-4                                 | May                                                                                                    |
| » Hours4                                  | 7                                                                                                    |
| » Month-5                                 | June<br>28<br>July<br>62                                                                                                    |
| » Hours5                                  |                                                                                                    |
| » Month-6                                 |                                                                                                    |
| » Hours6                                  |                                                                                                    |
| » Month-7                                 | August                                                                                                    |
| » Hours7                                  | 42                                                                                                    |
| Server & Node Downtime of                 |                                                                                                    |
| » Server Downtime Complaint logged date1  | ATTENDO                                                                                                    |
| » Server Downtime Complaint Closure date1 |                                                                                                    |
| » Server Downtime Complaint logged date2  |                                                                                                    |
| » Server Downtime Complaint Closure date2 |                                                                                                    |
| » Server Downtime Complaint logged date3  |                                                                                                    |
| » Server Downtime Complaint Closure date3 |                                                                                                    |
| » No. of Non-working days in between      | 0                                                                                                    |
| No. of working days in downtime           |                                                                                                    |
| Stand alone PC downtime of                | details                                                                                                    |
| PC downtime Complaint logged date1        |                                                                                                    |
| PC downtime Complaint Closure date1       |                                                                                                    |
| PC downtime Complaint logged date2        |                                                                                                    |
| PC downtime Complaint Closure date2       | ***************************************                                                                                                    |
| PC downtime Complaint logged date3        |                                                                                                    |
| PC downtime Complaint Closure date3       |                                                                                                    |
| No. of Non-working days in between        | 0                                                                                                    |
| No. of working days in downtime           | 0                                                                                                    |
| UPS downtime details                      | CARROLINA CONTRACTOR DE PROPERTOR DE LA CONTRACTOR DE CONTRACTOR DE CONT |
| UPS downtime Complaint logged date1       |                                                                                                    |
| UPS downtime Complaint Closure date1      |                                                                                                    |
| UPS downtime Complaint logged date2       |                                                                                                    |
| UPS downtime Complaint Closure date2      |                                                                                                    |
| UPS downtime Complaint logged date3       |                                                                                                    |
| UPS downtime Complaint Closure date3      |                                                                                                    |
| No. of Non-working days in between        | 0                                                                                                    |
| No. of working days in downtime           | 0                                                                                                    |
| Genset downtime details                   | A STATE OF THE PARTY OF THE PARTY OF THE PAR |

| » LIDS doughtime C                            |                                                                                                    |
|-----------------------------------------------|----------------------------------------------------------------------------------------------------|
| » UPS downtime Complaint logged date1         |                                                                                                    |
| » UPS downtime Complaint Closure date1        |                                                                                                    |
| » UPS downtime Complaint logged date2         |                                                                                                    |
| » UPS downtime Complaint Closure date2        |                                                                                                    |
| » UPS downtime Complaint logged date3         |                                                                                                    |
| » UPS downtime Complaint Closure date3        |                                                                                                    |
| » No. of Non-working days in between          | 0                                                                                                    |
| » No. of working days in downtime             | 0                                                                                                    |
| Integrated Computer Projector dov             | vntime details                                                                                                    |
| » Projector downtime Complaint logged date1   |                                                                                                    |
| » Projector downtime Complaint Closure date1  |                                                                                                    |
| » Projector downtime Complaint logged date2   |                                                                                                    |
| » Projector downtime Complaint Closure date2  |                                                                                                    |
| » Projector downtime Complaint logged date3   |                                                                                                    |
| » Projector downtime Complaint Closure date3  |                                                                                                    |
| » No. of Non-working days in between          | 0                                                                                                    |
| » No. of working days in downtime             | 0                                                                                                    |
| Printer downtime detail                       | S                                                                                                    |
| » Printer downtime Complaint logged date1     |                                                                                                    |
| » Printer downtime Complaint Closure date1    |                                                                                                    |
| » Printer downtime Complaint logged date2     |                                                                                                    |
| » Printer downtime Complaint Closure date2    | and the same of the same of th |
| » Printer downtime Complaint logged date3     |                                                                                                    |
| » Printer downtime Complaint Closure date3    | The Party of the Control of the Control of the Cont |
| » No. of Non-working days in between          | 0                                                                                                    |
| » No. of working days in downtime             | 0                                                                                                    |
| Interactive White Board (IWB) down            |                                                                                                    |
| » IWB downtime Complaint logged date1         |                                                                                                    |
| » IWB downtime Complaint Closure date1        |                                                                                                    |
| » IWB downtime Complaint logged date2         |                                                                                                    |
| » IWB downtime Complaint Closure date2        |                                                                                                    |
| » IWB downtime Complaint logged date3         |                                                                                                    |
| » IWB downtime Complaint Closure date3        |                                                                                                    |
| » No. of Non-working days in between          | 0                                                                                                    |
| » No. of working days in downtime             | 0                                                                                                    |
| Servo stabilizer downtime de                  | AND THE RESIDENCE OF THE PARTY OF THE PARTY  |
| » stabilizer downtime Complaint logged date1  | ialis                                                                                                    |
| » stabilizer downtime Complaint Closure date1 | **************************                                                                                                    |
| » stabilizer downtime Complaint logged date2  |                                                                                                    |
| » stabilizer downtime Complaint Closure date2 |                                                                                                    |
|                                               |                                                                                                    |

| » stabilizer downtime Complaint Closure date3 |                                                                                                    |  |
|-----------------------------------------------|----------------------------------------------------------------------------------------------------|--|
| » No. of Non-working days in between          | 0                                                                                                    |  |
| » No. of working days in downtime             | 0                                                                                                    |  |
| Switch, Networking Components and other per   | ipheral downtime details                                                                                                    |  |
| » peripheral downtime Complaint logged date1  |                                                                                                    |  |
| » peripheral downtime Complaint Closure date1 | THE RESIDENCE OF STREET                                                                                                    |  |
| » peripheral downtime Complaint logged date2  |                                                                                                    |  |
| » peripheral downtime Complaint Closure date2 | The second second secon |  |
| » peripheral downtime Complaint logged date3  | -                                                                                                    |  |
| » peripheral downtime Complaint Closure date3 |                                                                                                    |  |
| » No. of Non-working days in between 0        |                                                                                                    |  |
| » No. of working days in downtime 0           |                                                                                                    |  |

Signature of Head Master Mietress with Seal

Javalaxmi Saranpur (G